# **CONSEGÍ 2010**

### **Brasilia-DF, 18-20 August 2010**

# **OpenNebula An Innovative Open Source Toolkit for building Clouds**

#### **Constantino Vázquez**

### (tinova@fdi.ucm.es) Universidad Complutense de Madrid

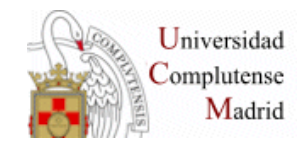

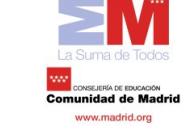

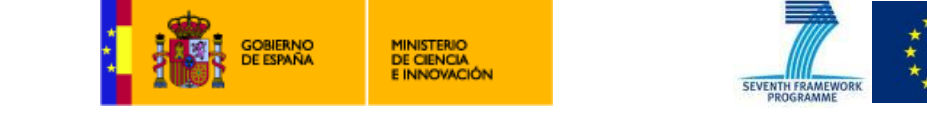

**1/35 Copyright 2002-2010 © OpenNebula Project Leads (OpenNebula.org). All Rights Reserved. Creative Commons Attribution Share Alike (CC-BY-SA)** 

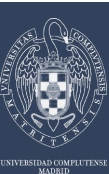

# **Types of Cloud Services**

*Innovation in Cloud Computing Architectures* 

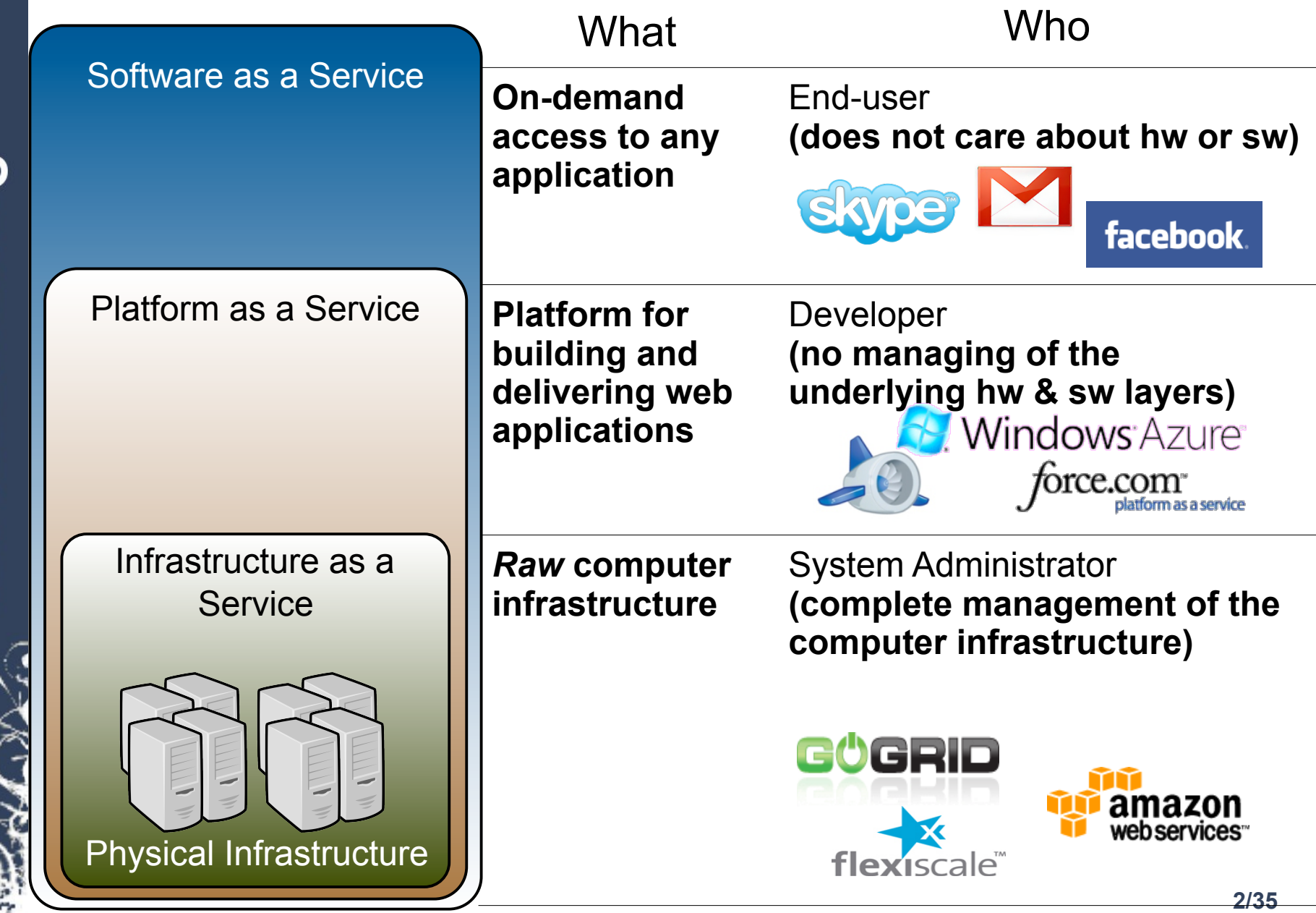

dsa-research.org

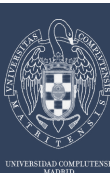

# **IaaS Cloud Computing**

*Innovation in Cloud Computing Architectures* 

### **Commercial Cloud Provider**

- **Flexible** and **elastic capacity** to meet dynamic demands of service
- **Ubiquitous network access**
- **Pay per use** and on-demand access

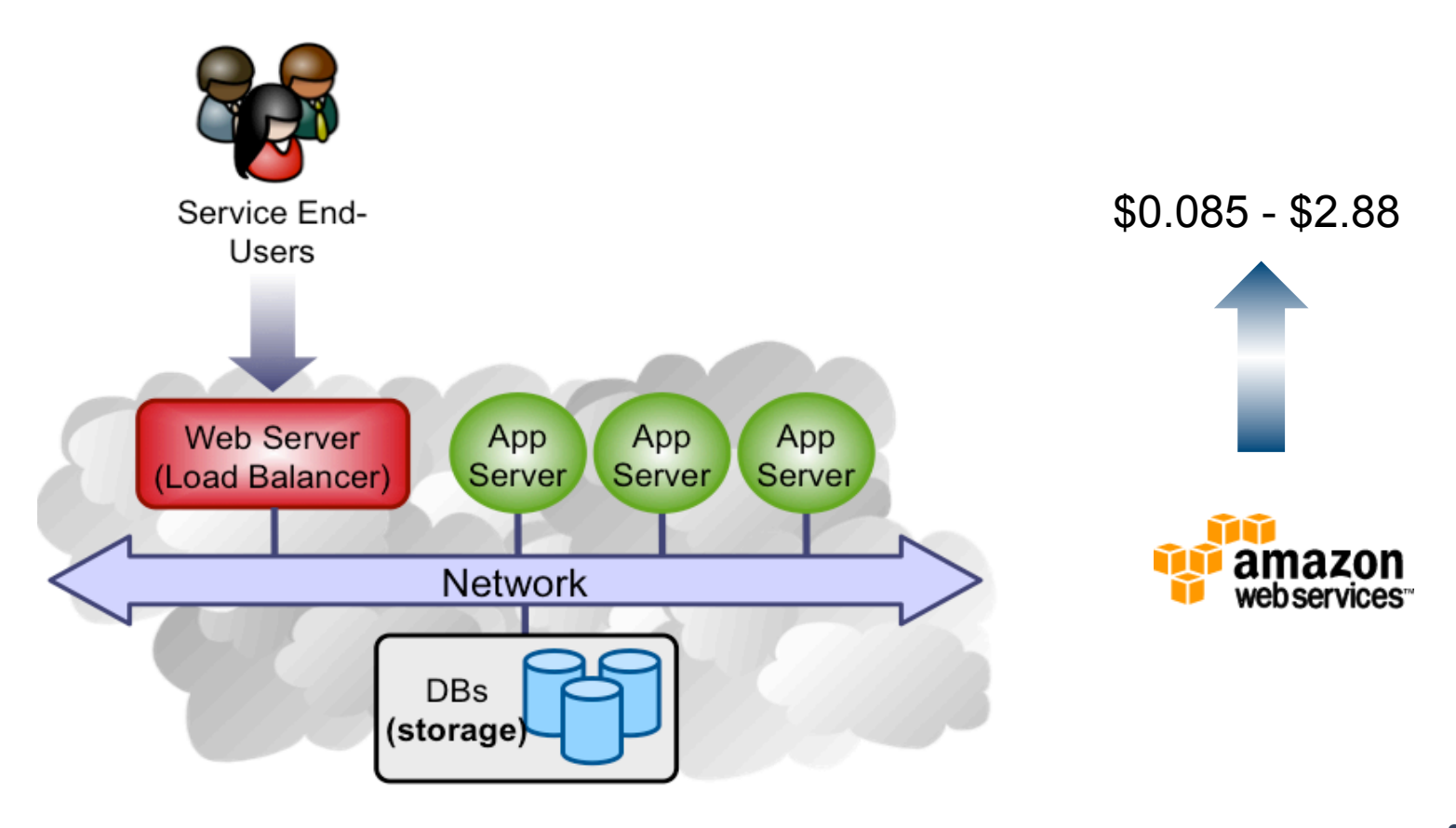

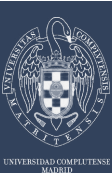

# **Transform your Infrastructure into a Cloud**

*Innovation in Cloud Computing Architectures* 

### **Building your Own Cloud**

- **Optimize and Simplify Internal Operations** 
	- **Centralized management** of all servers and services with dynamic resizing of infrastructure and dynamic allocation of capacity
	- **Higher utilization** and **operational saving** of existing resources with server consolidation and removal of application silos
	- **Lower infrastructure expenses** with combination of local and remote Cloud resources
- **Support new IT, scientific, or business Cloud services**

**OpenNebula.org** 

dsa-research.org

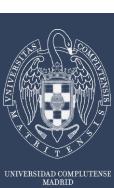

### **Contents**

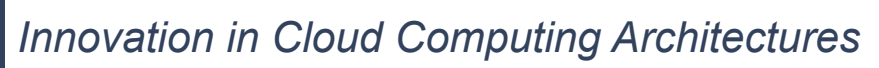

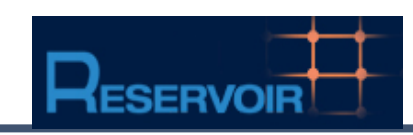

# **Innovations in IaaS Cloud Computing**

Designed to address the technology **challenges** in cloud computing management from **business use cases** 

> **Building a Cloud Infrastructure**  OpenNebula as **Cloud Enabling Technology**

# **A Tool for Innovation and Research**

European Projects on Cloud Computing Infrastructures**: RESERVOIR, StratusLab** and **BonFIRE** 

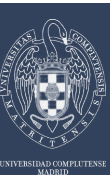

# **Innovations: The Leading Technology**

*Innovation in Cloud Computing Architectures* 

# **Innovations**

Technology **challenges** in cloud computing management from **business use cases** 

# **Open-source Toolkit**

OpenNebula v2.0

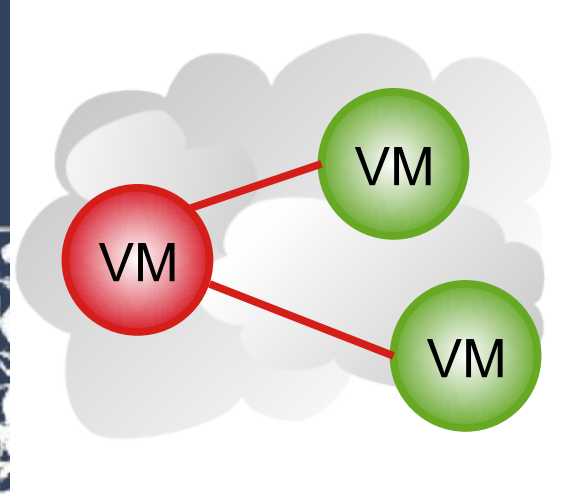

- • **Open and flexible tool** to fit into any datacenter and integrate with any ecosystem component
- • **Open-source** released under Apache v2.0, and distributed in Ubuntu
- • **Most innovative and advanced solution** to build private, public, federated and hybrid clouds
- Based on and implements **standards to** avoid vendor lock-in and to enable interoperability
- • **Efficient and scalable management** of the cloud

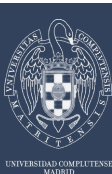

### **Innovations: The User Perspective**

*Innovation in Cloud Computing Architectures* 

### **Required Functionality**

Service End-Users

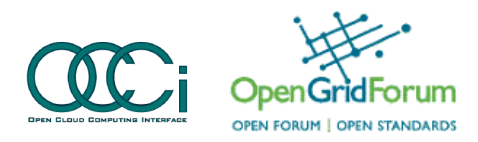

- Cloud interface to **manage virtual machines, network and storage**
- **Support** for common interfaces (Amazon EC2 and vCloud API)

### **Profile of Service Workloads**

- Multi-tier service as **basic management entity** 
	- Compute, storage and network **capacity**
	- **Level of coupling** between service instances
	- **Security constraints**
	- **Variability** of the demand
	- **Elasticity** of the services

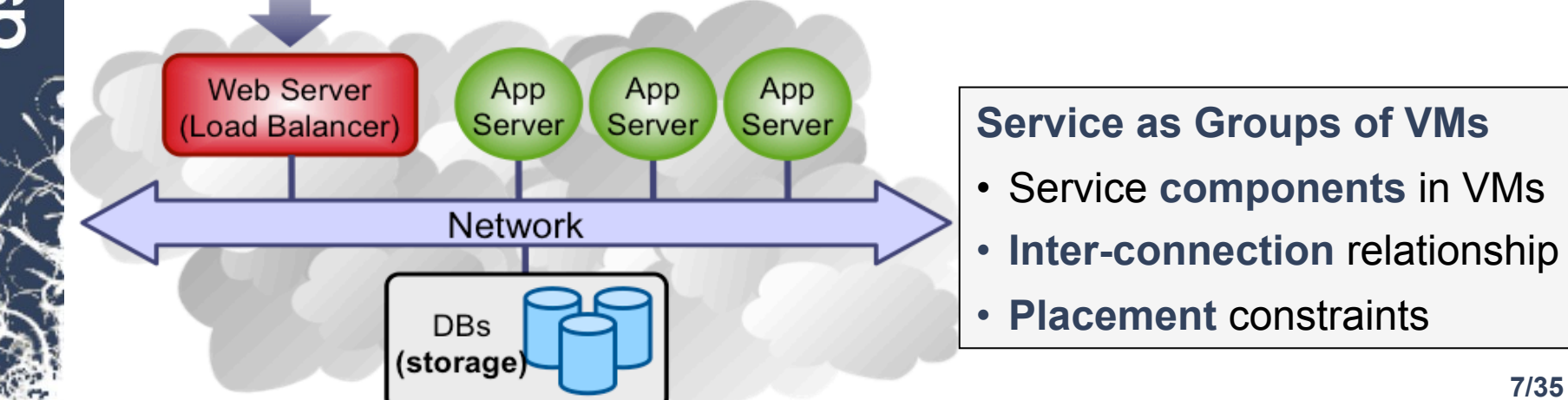

OIO dsa-research.

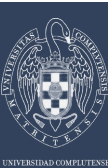

# **Innovations: The Manager Perspective**

*Innovation in Cloud Computing Architectures* 

### **Flexible, Efficient and Scalable Management of the Cloud**

- • **Administration interface** for the centralized management of the cloud
- Support for the definition of workload and resource-aware **allocation policies**  such as consolidation (energy efficiency), load balancing, affinity-aware, capacity reservation, live migration…
- Support any **storage, networking and virtualization infrastructure service**
- • **Integration** with existing **processes** and **management tools** in the data center
- • **Management of several clusters** to address different workloads

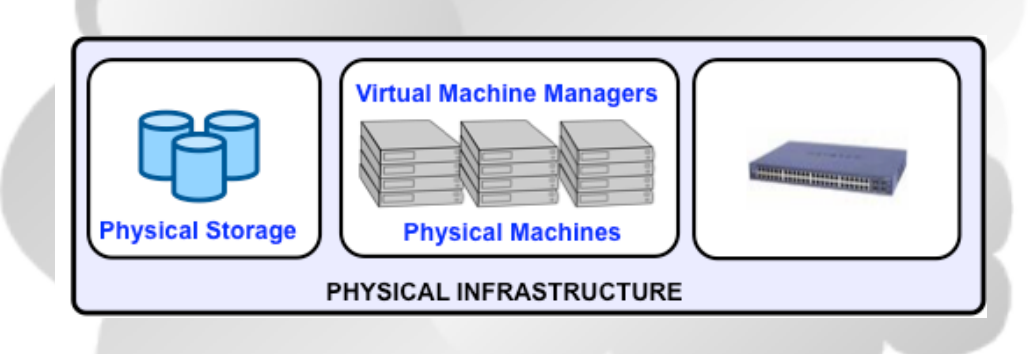

#### **Scalable back-end**

- Virtualization
- Storage
- Networking

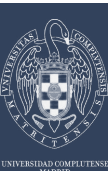

# **Innovations: The Business Perspective**

*Innovation in Cloud Computing Architectures* 

### **Hybrid Cloud Computing and Federation**

- • *Cloudbursting* **at infrastructure layer**, fully transparent to users
- • **Scale-out decisions are taken by infrastructure administrators** according to business policies

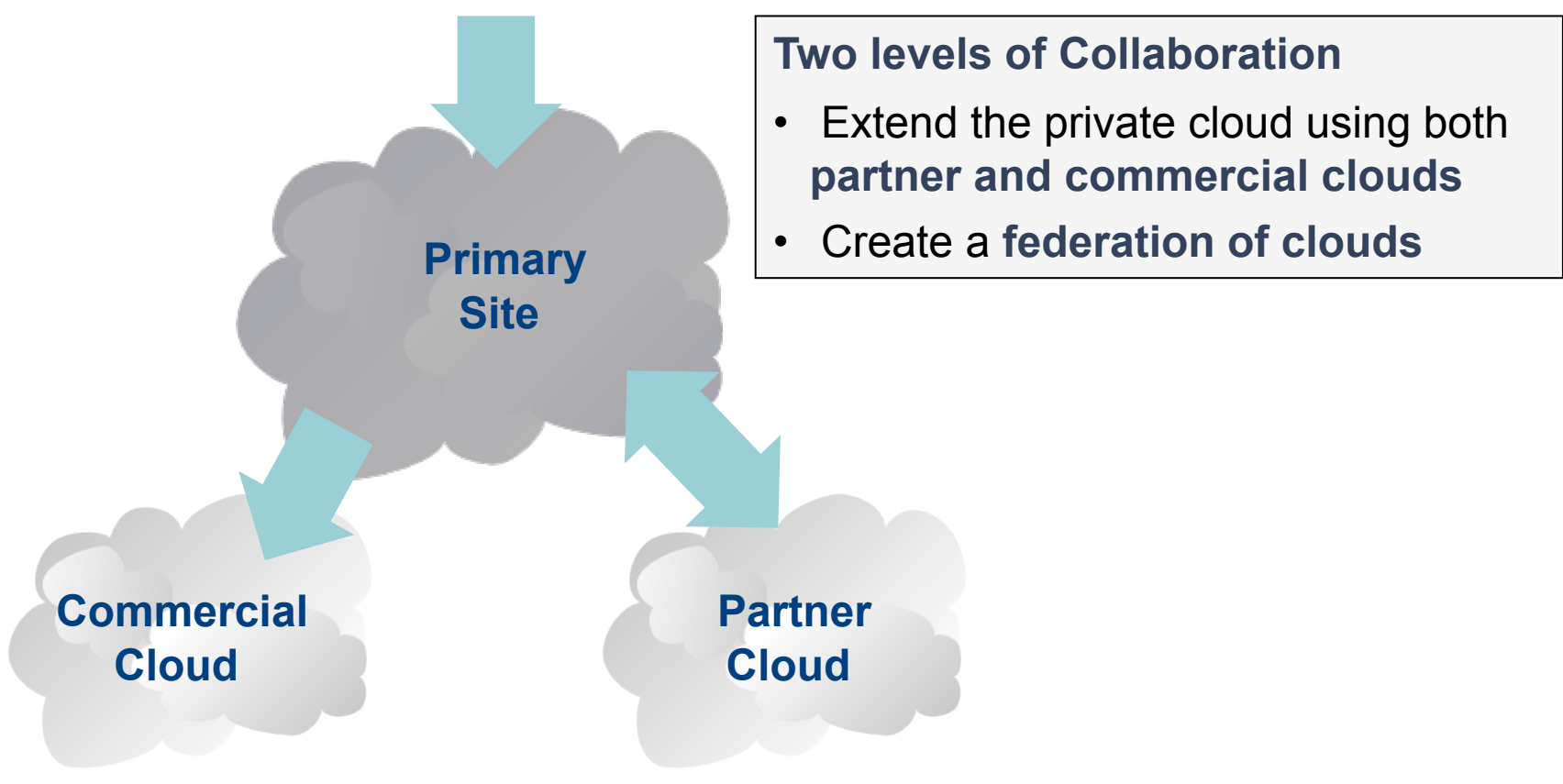

dsa-research.org

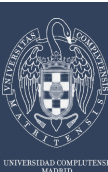

# **Innovations: The Integrator Perspective**

*Innovation in Cloud Computing Architectures* 

### **Open Architecture, Interfaces and Code**

- **Integration with any product and service** in the virtualization/cloud ecosystem such as cloud providers, hypervisors, virtual image managers, service managers, management tools, schedulers…
- Support to **build any type of deployment**: private, public, hybrid and community clouds
- **Easy to enhance** to support new functionality
- **Easy to embed** into other Cloud applications and platforms
- **Liberal open-source license**

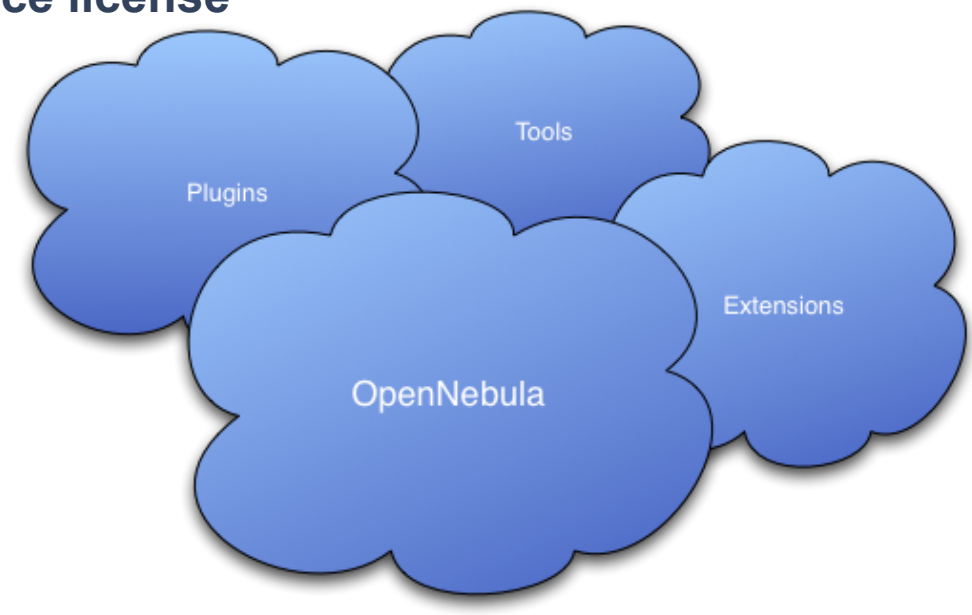

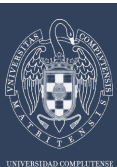

# **Building a Cloud: No Two Data Centers are the Same**

*Innovation in Cloud Computing Architectures* 

### **From Heterogeneous and Ugly Data Centers…**

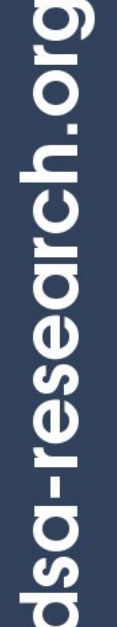

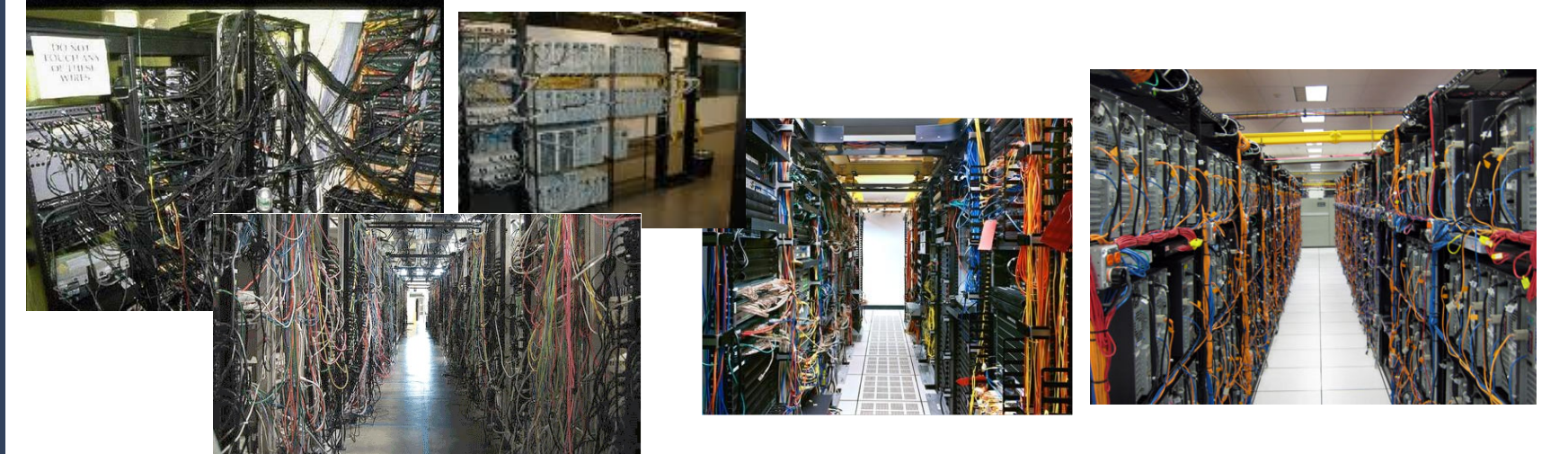

#### **… To Homogenous, Modular and Beautiful Data Center**

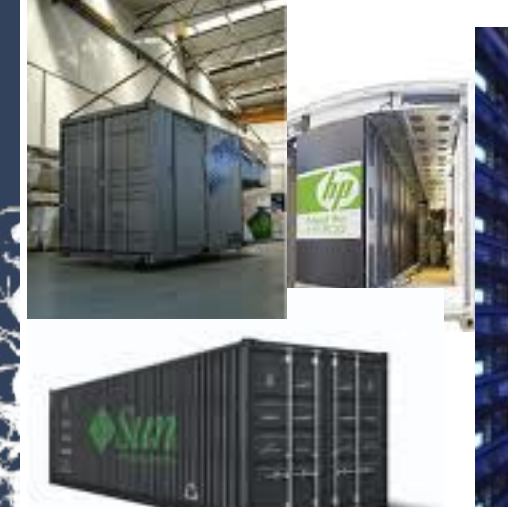

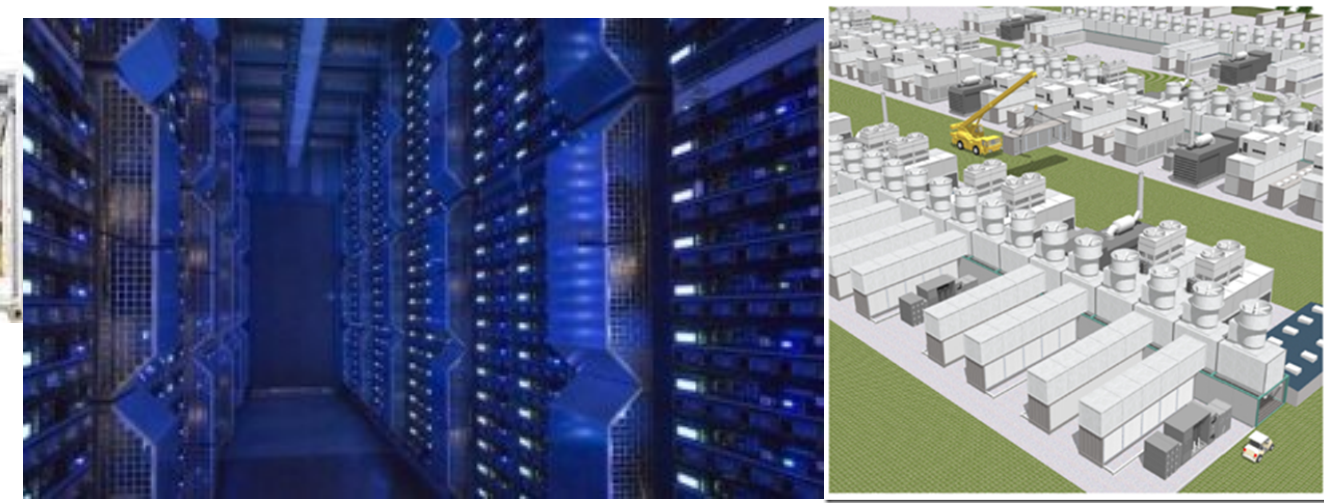

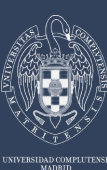

### **Building a Cloud: Data Centers are Diverse**

*Innovation in Cloud Computing Architectures* 

**Constraints from Existing Infrastructure and Processes** 

**Requirements from Usage and Deployment Scenarios** 

*"One solution does not fit all requirements and constraints. There cannot be turnkey solutions for IaaS clouds"* 

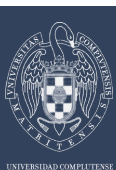

# **Building a Cloud: The Data Center is the Computer**

*Innovation in Cloud Computing Architectures* 

**Cloud Manager to Orchestrate the Complexity of a Datacenter** 

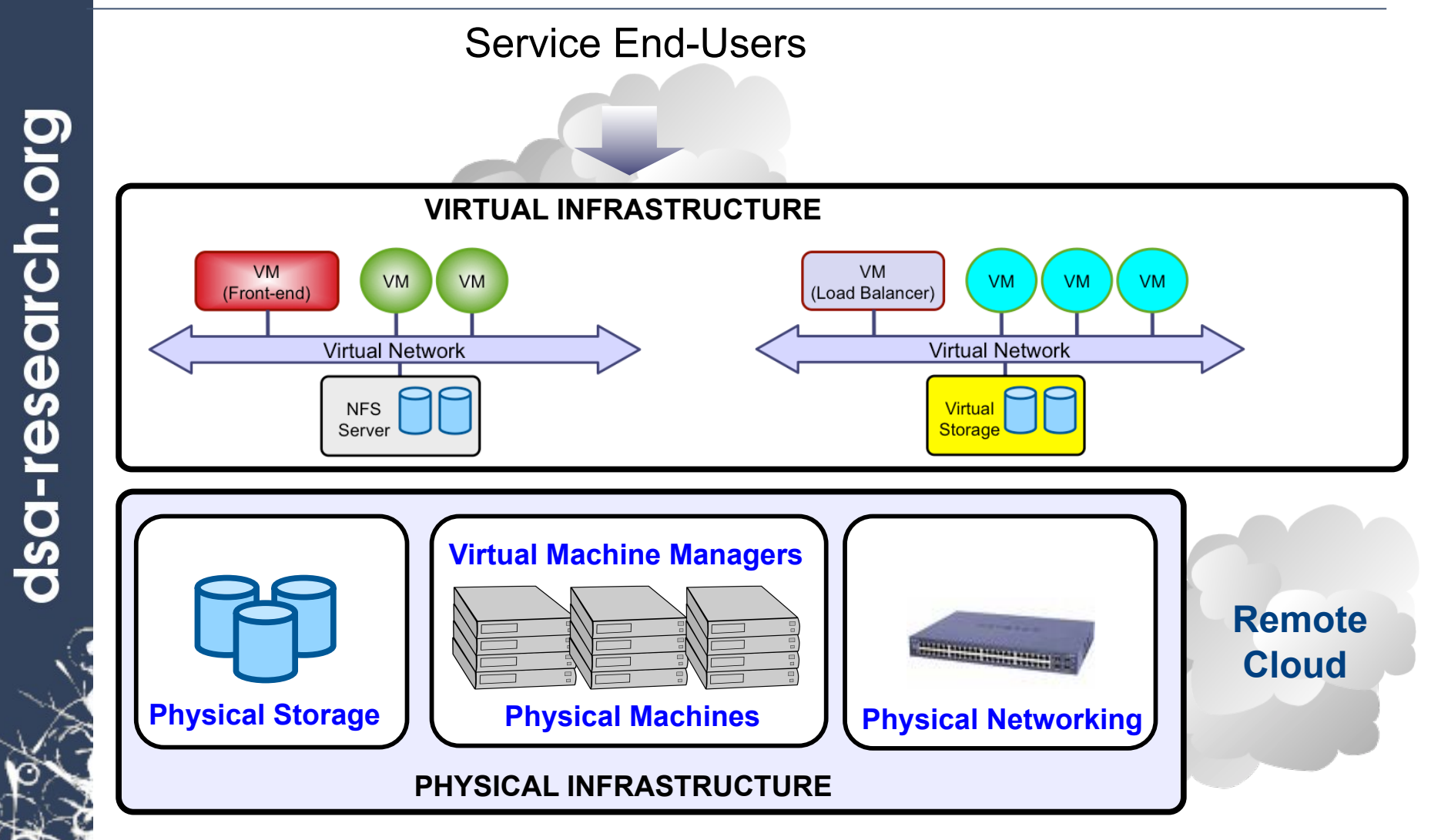

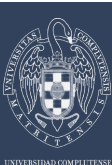

dsa-research.org

# **Building a Cloud: Deployment Models**

*Innovation in Cloud Computing Architectures* 

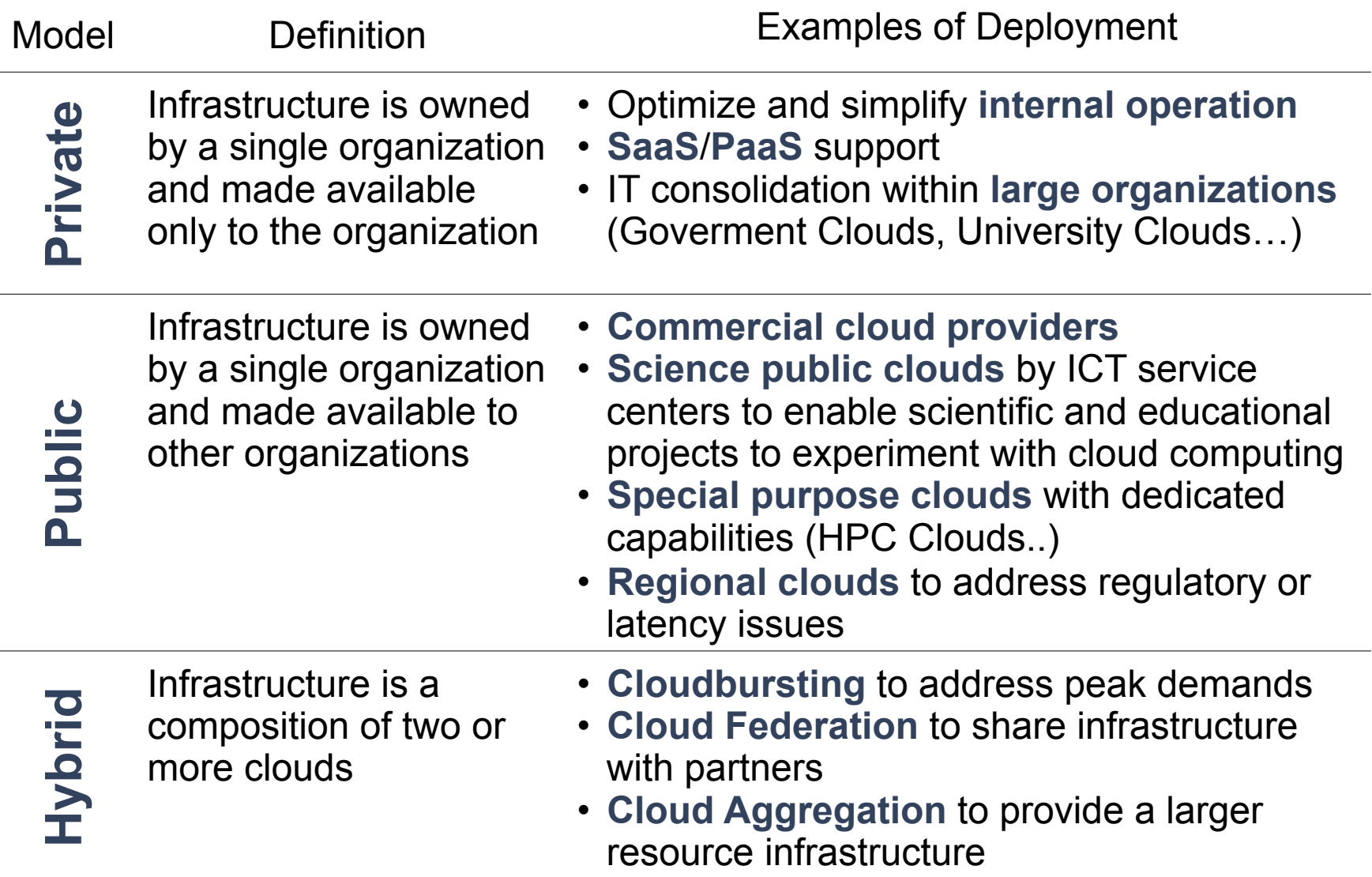

**14/35** 

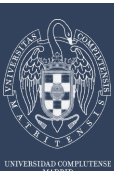

# **Building a Cloud: Open, Flexible, and Extensible**

*Innovation in Cloud Computing Architectures* 

### **A Highly Modular Architecture to Fit into any Existing Datacenter**

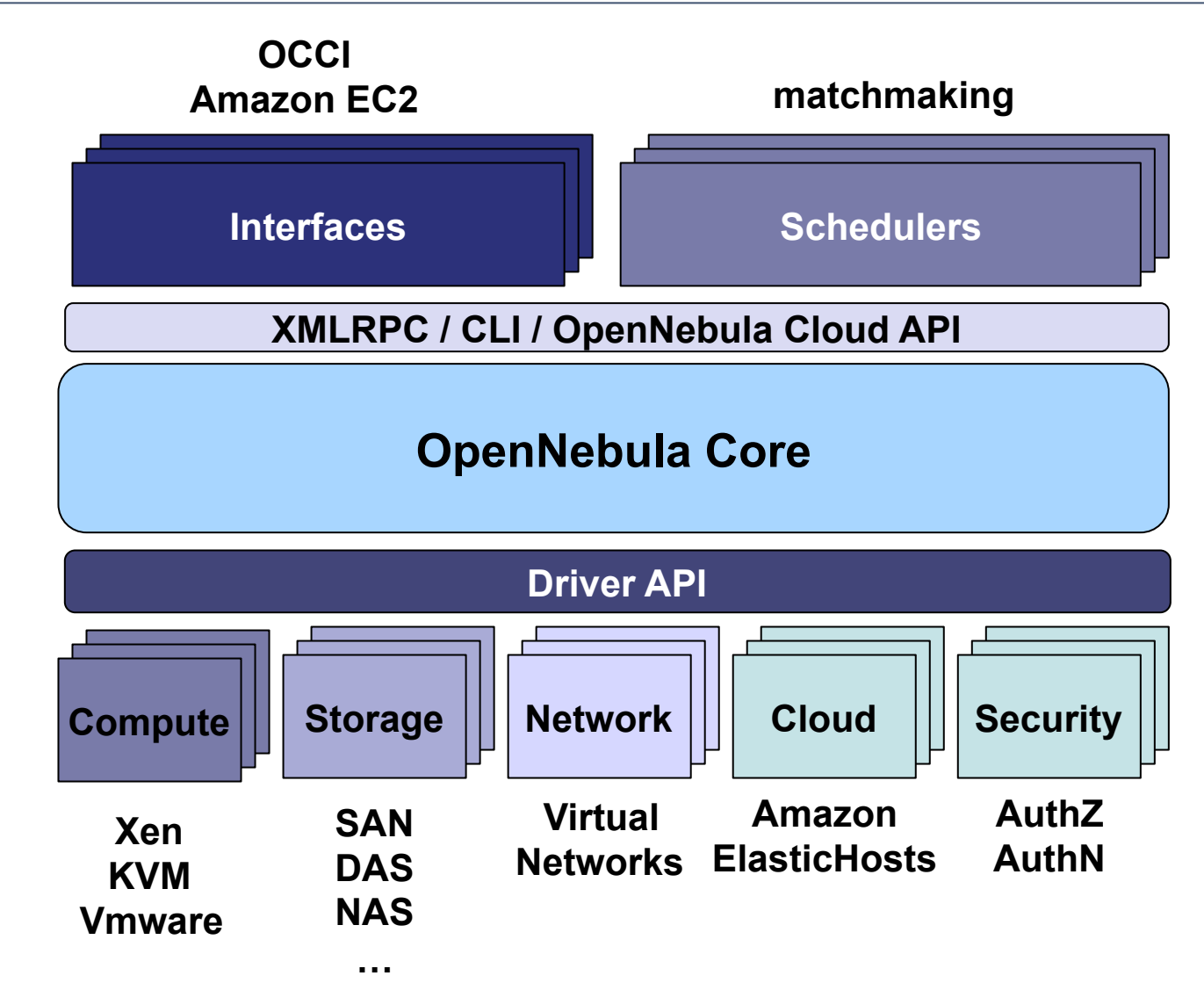

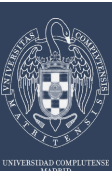

# **Building a Cloud: A Vibrant Community**

*Innovation in Cloud Computing Architectures* 

### **A Quickly Growing Open Cloud Ecosystem**

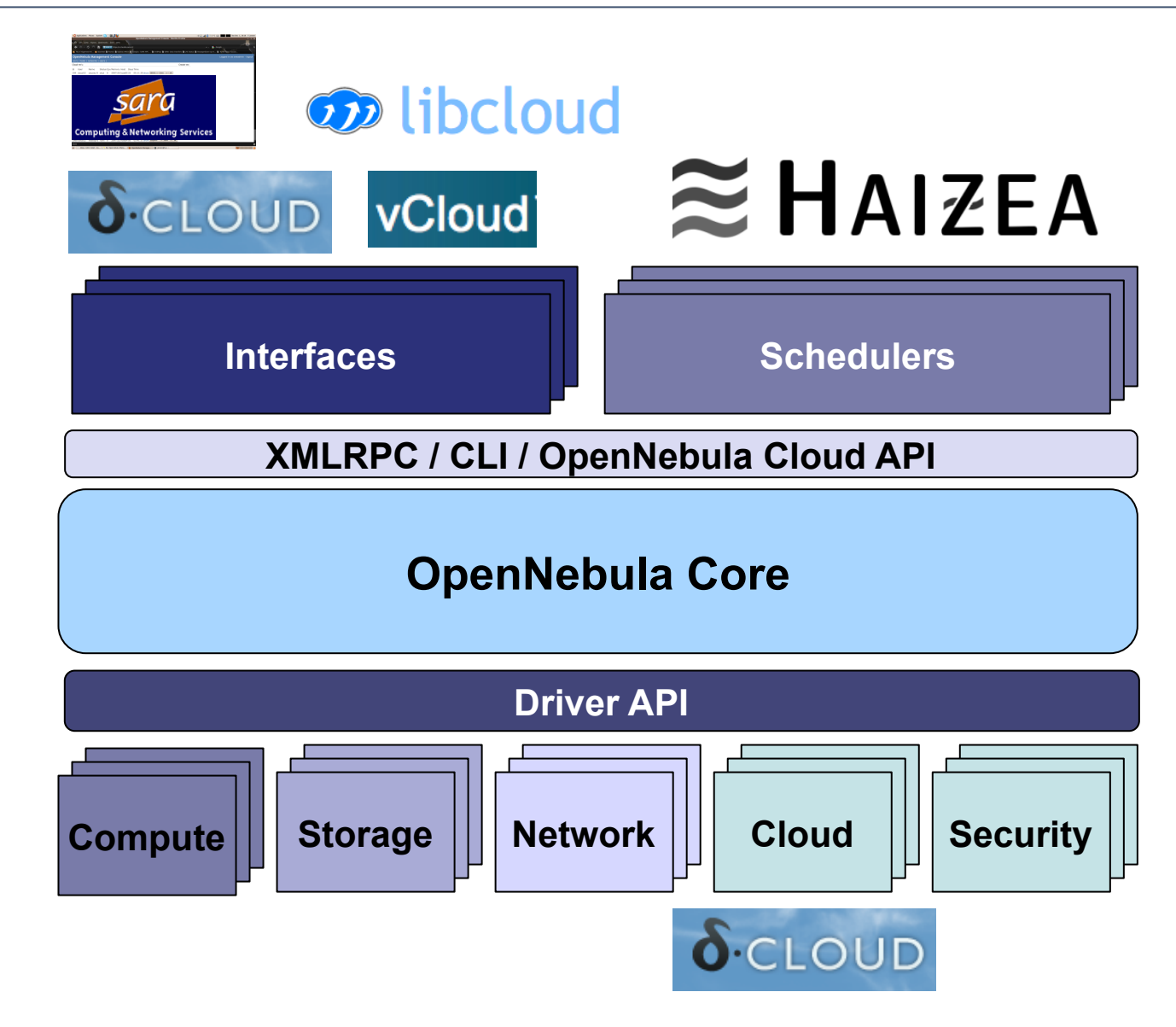

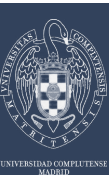

# **Building a Cloud: Interoperability Map**

*Innovation in Cloud Computing Architectures* 

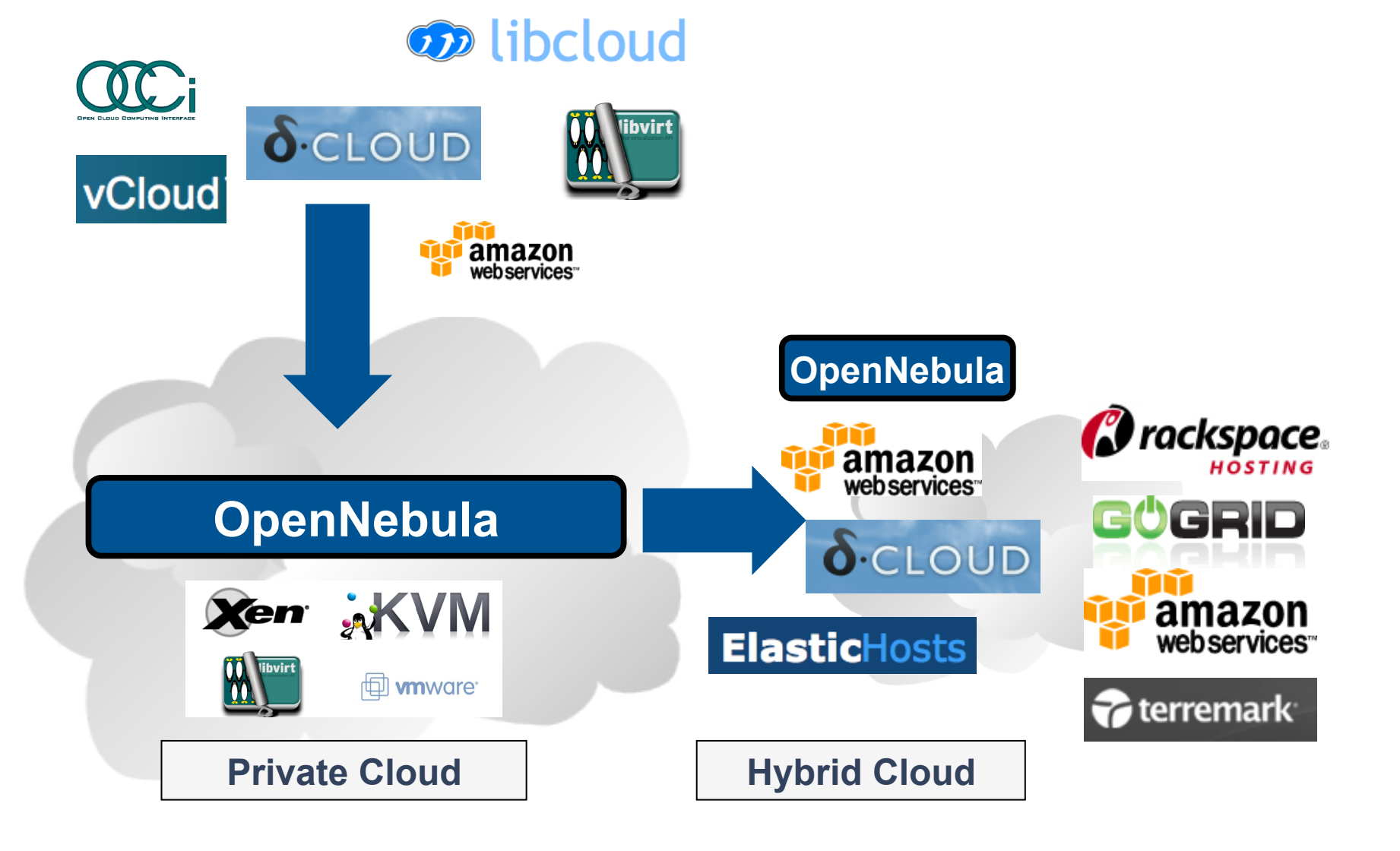

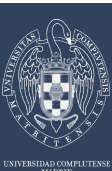

*Innovation in Cloud Computing Architectures* 

#### **Different Levels of Use: From Experimental to Production**

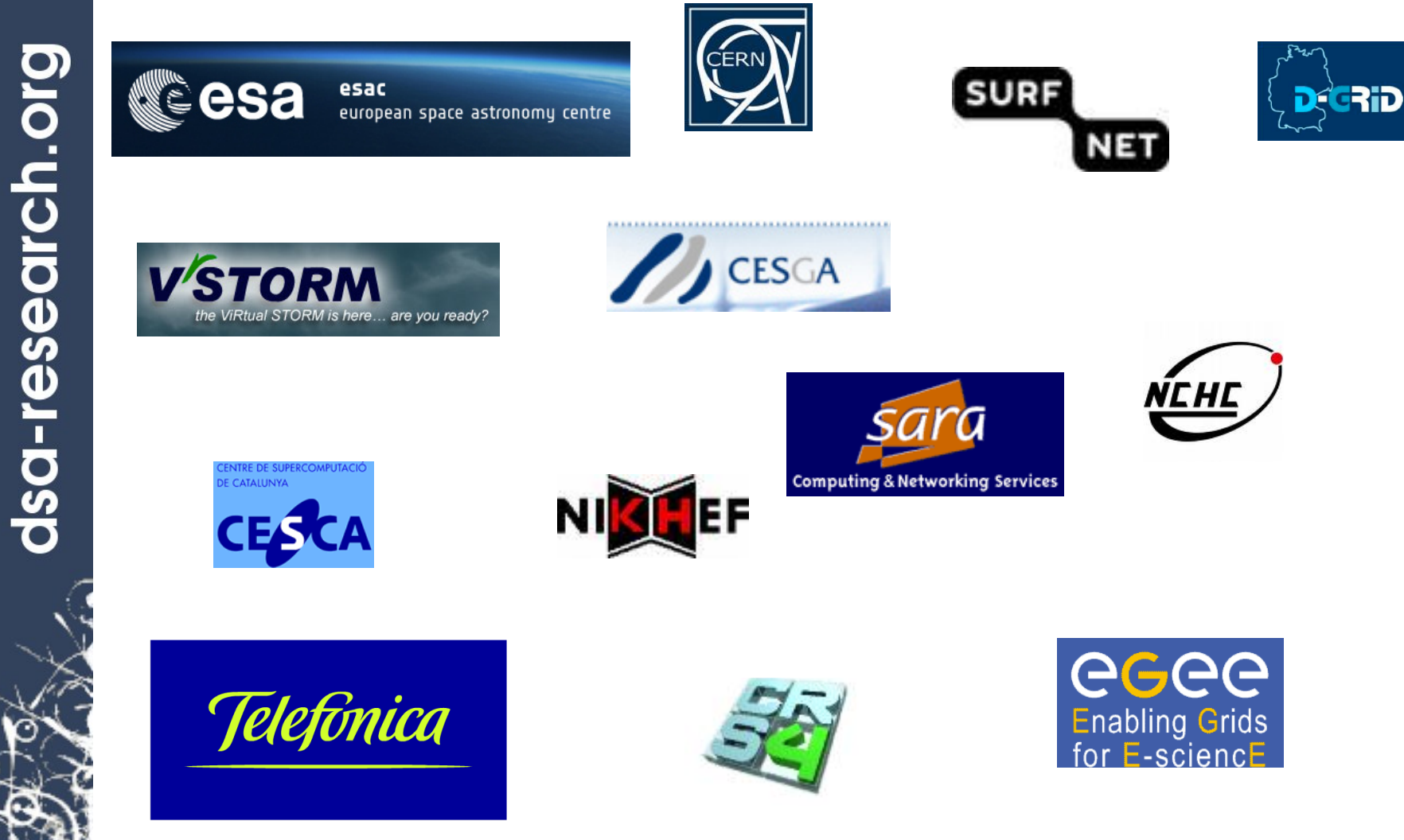

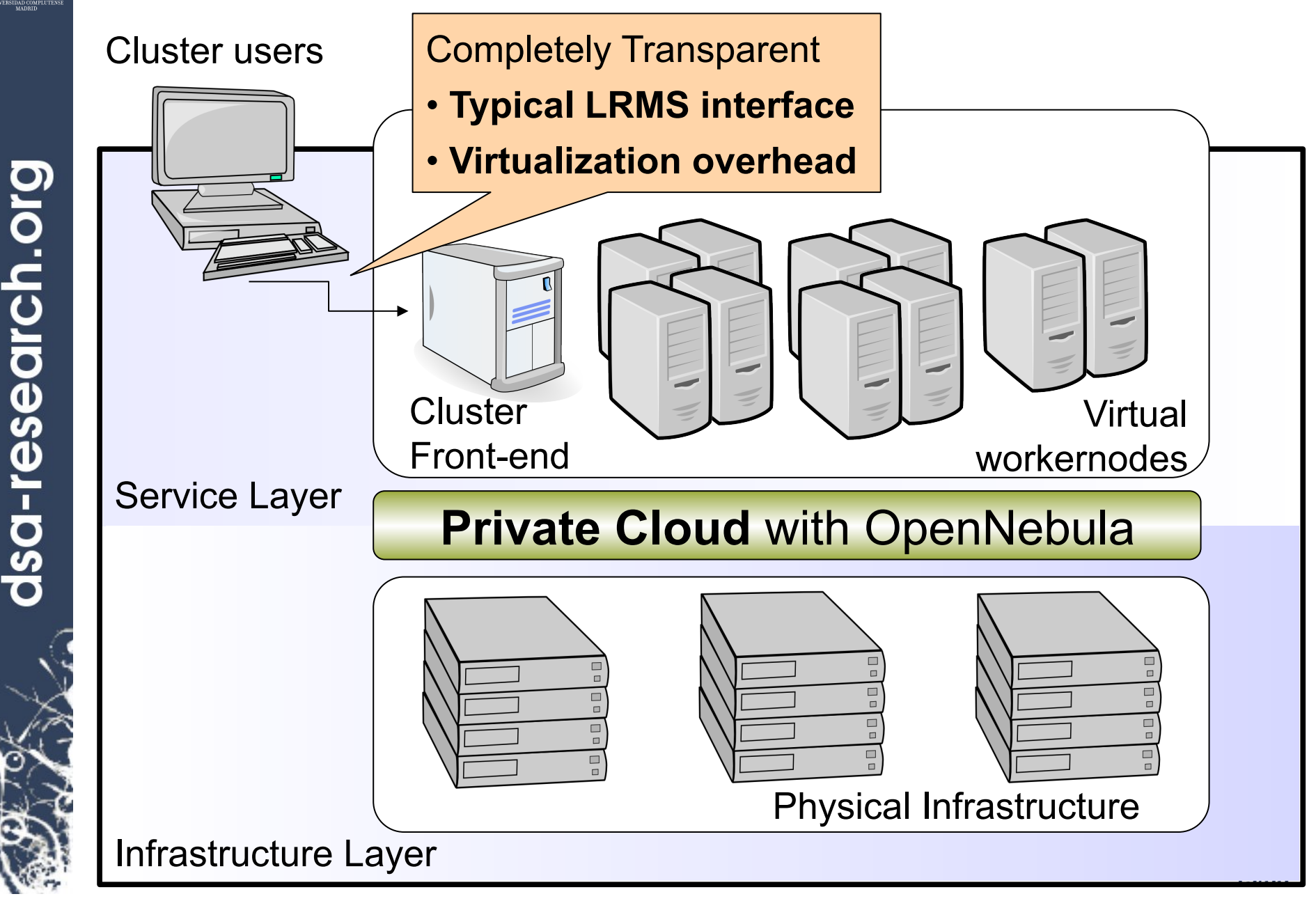

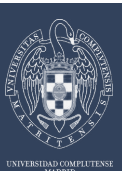

dsa-research.org

### **Building a Cloud: Experiences in Computing**

*Building Clouds with OpenNebula and its Application to Grid Computing* 

Cluster users

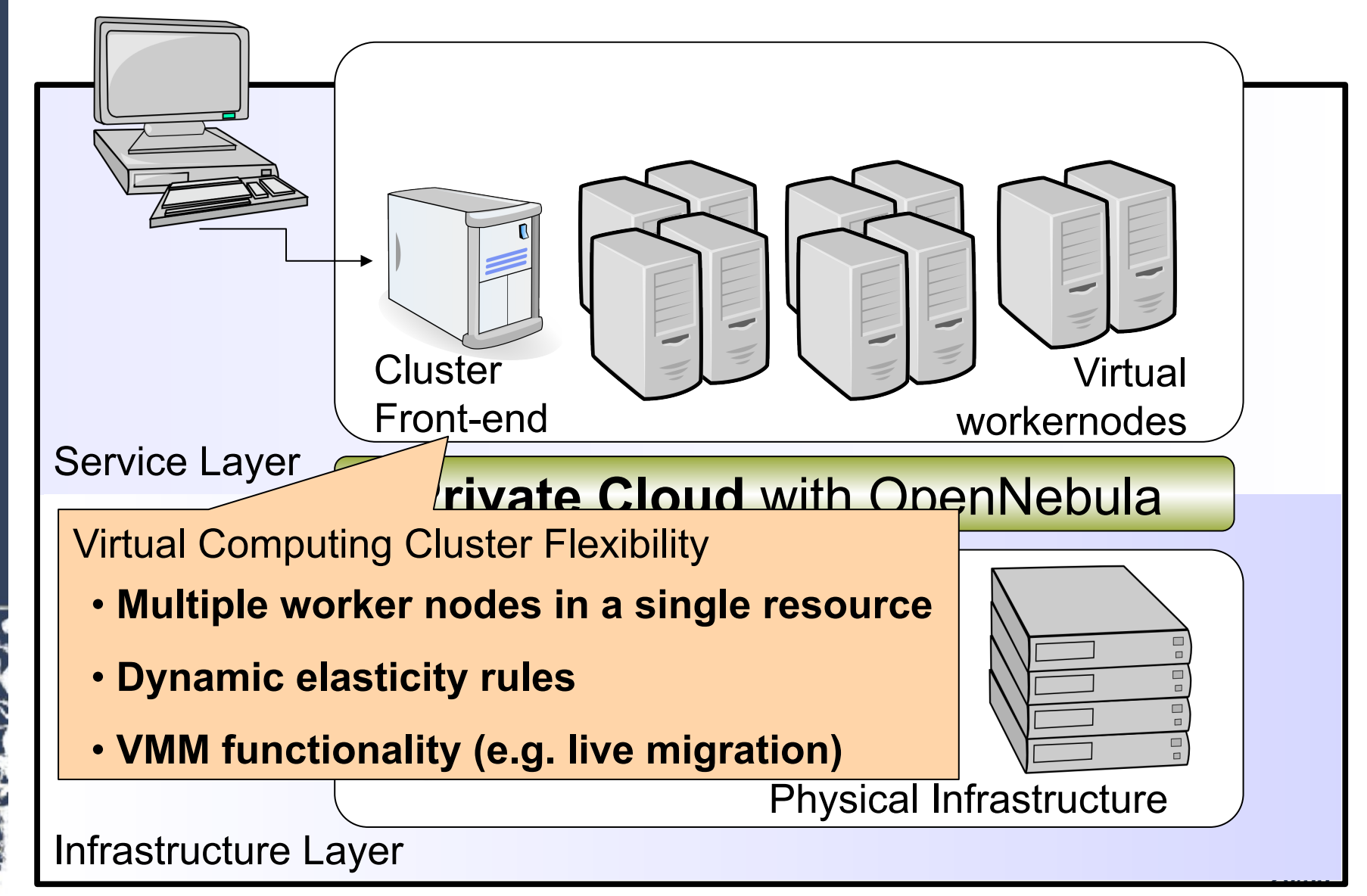

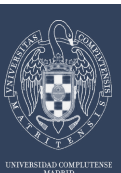

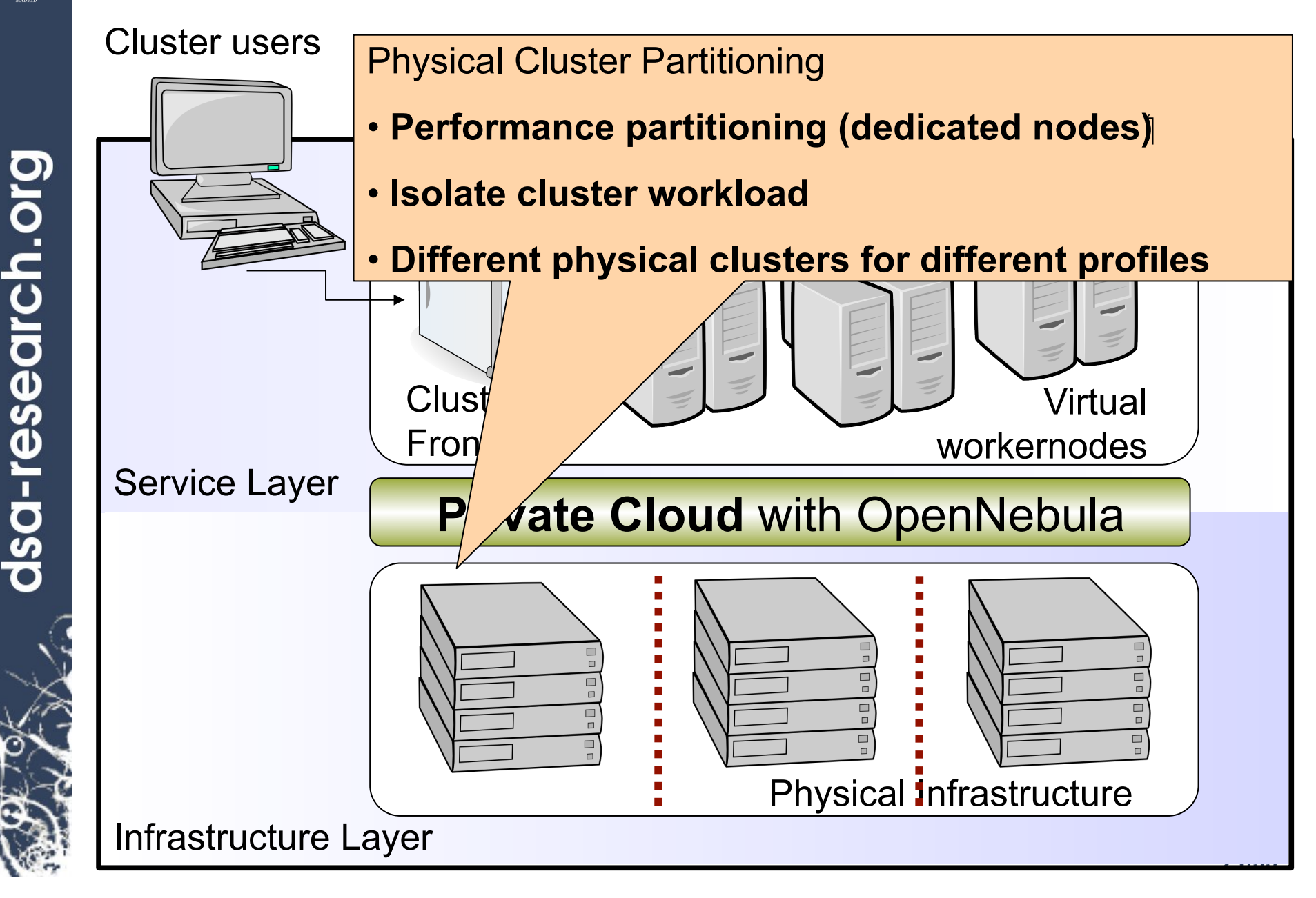

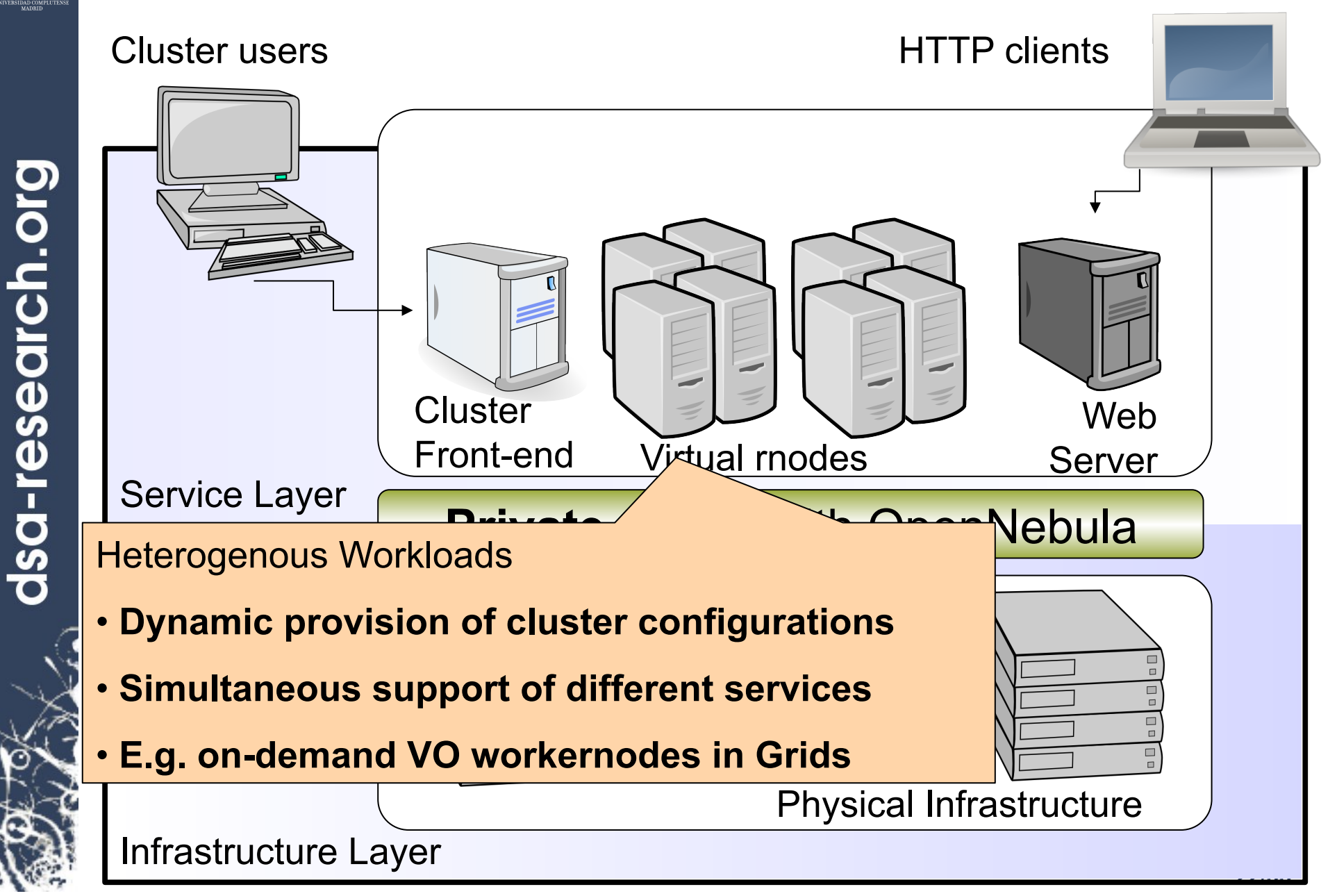

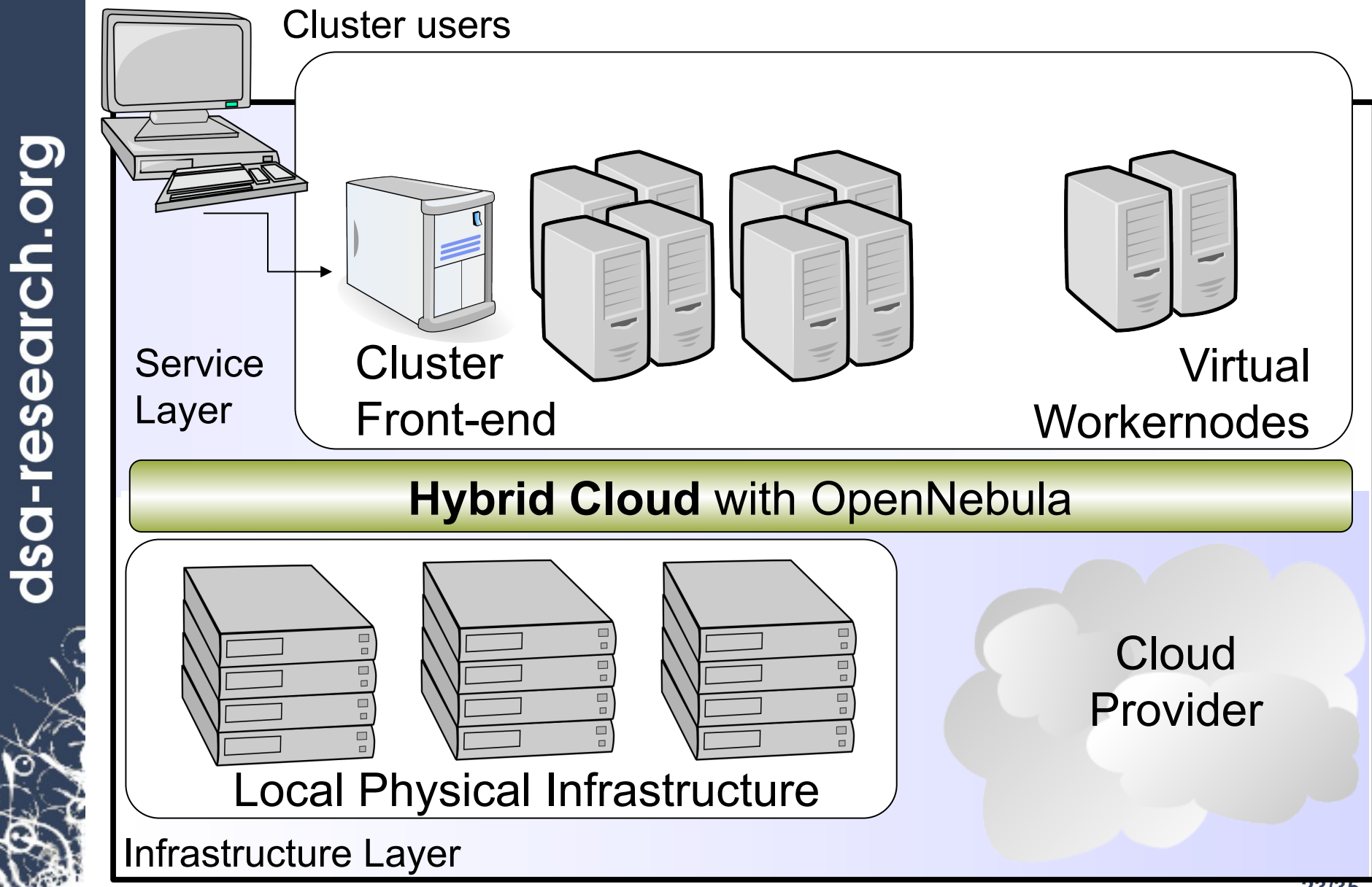

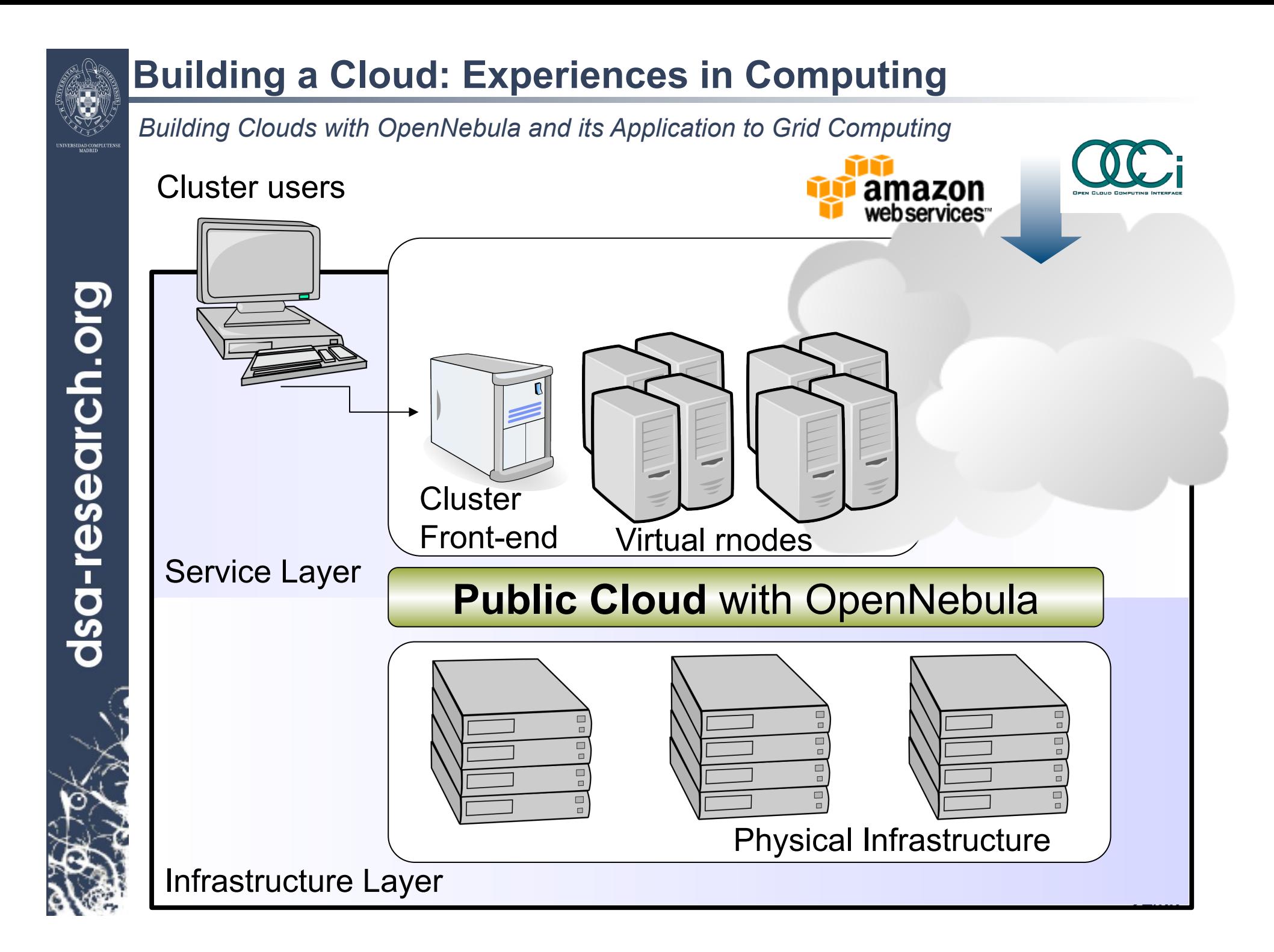

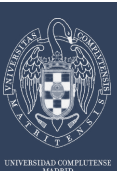

*Innovation in Cloud Computing Architectures* 

### **Deployment Cases: Private Cloud to Support Grid Site**

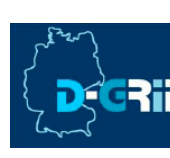

- The Dgrid Resource Center Ruhr (DGRZR) runs an OpenNebula private cloud on 248 blades and 1,984 cores with Xen
- OpenNebula is used to support the execution of a virtualized Grid site in D-Grid and EGEE

### **Deployment Cases: Public HPC Cloud**

• SARA High Performance Computing Center uses OpenNebula in its new HPC Cloud service on 128 cores across 16 servers with KVM

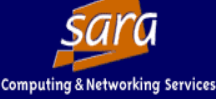

- OpenNebula is used to support the execution of virtual clusters and HPC applications
	- Authors of the OpenNebula Management Console

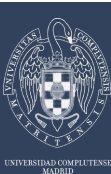

*Innovation in Cloud Computing Architectures* 

### **Deployment Cases: Private Cloud to Support Batch Farm**

- • **IT-PES/PS Group**: Sebastien Goasguen, Ulrich Schwickerath, Ewan Roche and Belmiro Moreira
- **Configuration Management**: Quattor with lifecycle management in **OpenNebula**
- **Network Management**: Adapted to address network infrastructure requirements regarding fixed IP/MAC leases in each box
- **Storage Management**: New LVM transfer scripts and a very fast parallel scp to push images to all the hosts

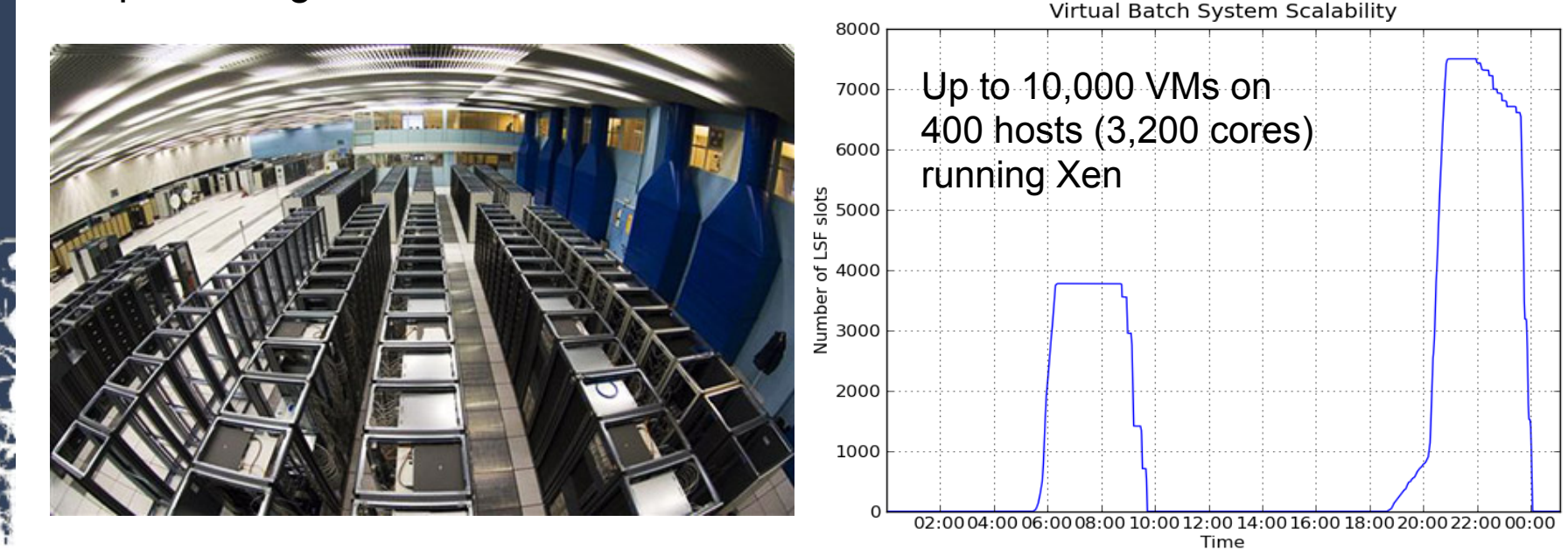

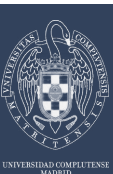

### **A Tool for Innovation**

*Innovation in Cloud Computing Architectures* 

### **European Projects on Cloud Computing Infrastructures**

paradigms

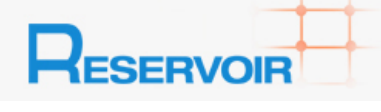

EU grant agreement 215605 **Service and Sw Architectures and Infrastructures**  (2008-2011)

**Resources and Services Virtualization without Barriers**  •Open source technology to enable deployment and management of complex IT services across different administrative domains

**Enhancing Grid Infrastructures with Cloud Computing** 

flexible, dynamic computing environment for scientists. •Enhance existing computing infrastructures with "IaaS"

•Simplify and optimize its use and operation, providing a more

StratusLa

EU grant agreement RI-261552 **e-Infrastructure**  (2010-2012)

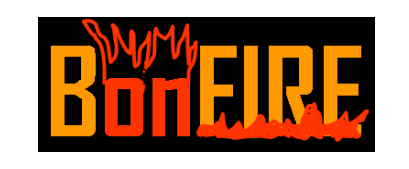

#### **Building Service Testbeds on FIRE**

•Design, build and operate a multi-site cloud-based facility to support research across applications, services and systems

EU grant agreement 257386 **New Infrastructure Paradigms**  targeting services research community on Future Internet

**and Experimental Facilities** (2010-2013)

# **A Tool for Innovation: The Enabling Software Artefacts**  *Innovation in Cloud Computing Architectures*  **www.reservoir-fp7.eu Telco Utility eGov SAP** dsa-research.org  **Commercial Service Managers Btera** Service Provider VEE Host RIGHT SCale *C* terremark Service Manager **Existence Commercial Infrastructure Provider** VMI VEE Manager **Source: RESERVOIR Project** VEE Host

**Commercial Infrastructure Provider** 

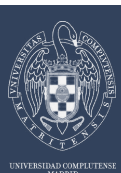

# **A Tool for Innovation: Cloud for Service Experimentation**

*Innovation in Cloud Computing Architectures* 

**THEIRE BonFire-project.com** 

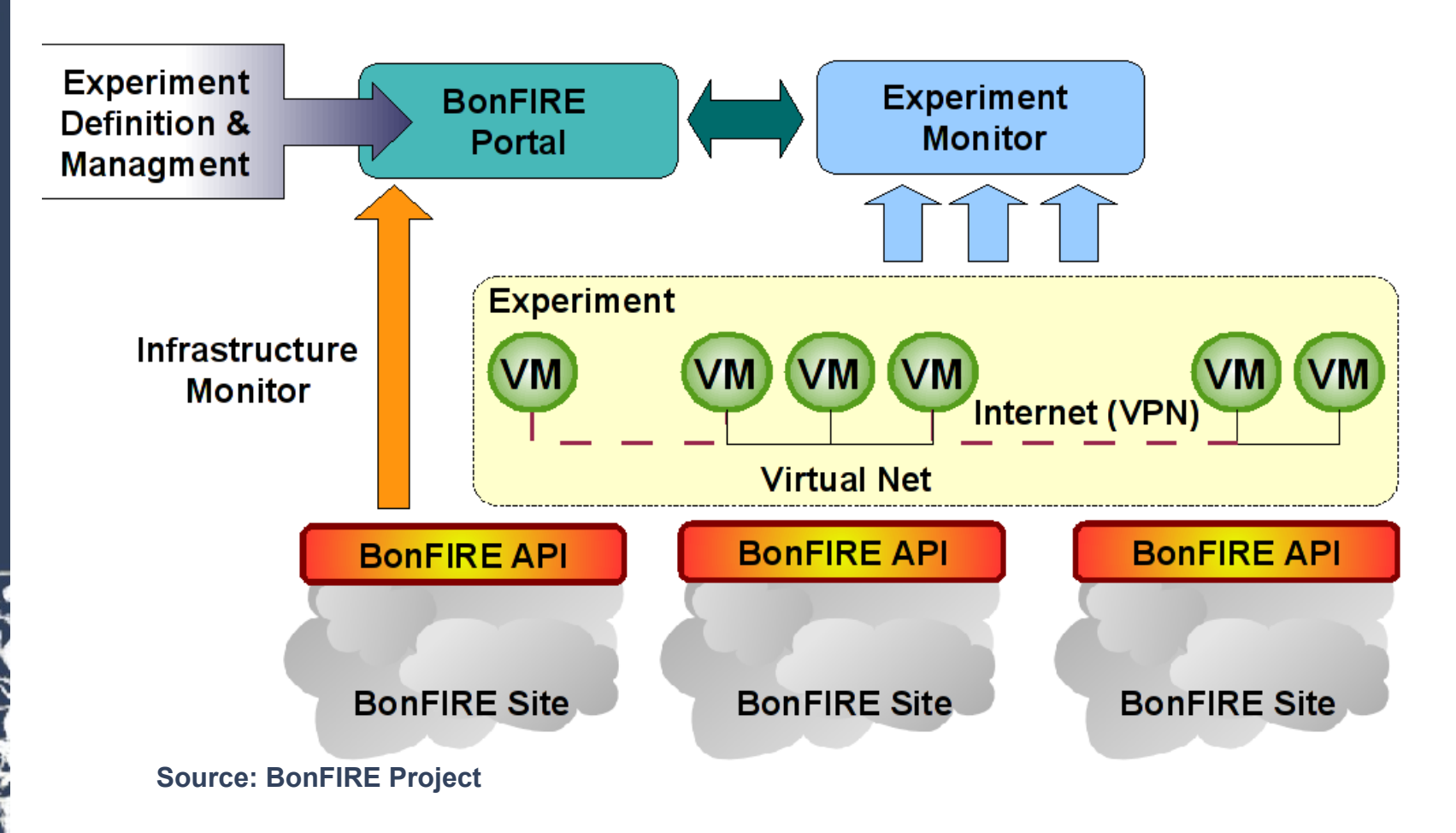

# **A Tool for Innovation: Enhancing Grid with Cloud**

*Innovation in Cloud Computing Architectures* 

StratusLab 3

### **StratusLab.eu**

#### **Vision**

• Grid and cloud embody **complementary computing models** that will coexist and cooperate in existing and future e-infrastructures

#### **Aim**

- Incorporate **cloud innovation into existing Grid infrastructures** to:
	- • **Simplify** and **optimize** its use and operation, providing a more **flexible**, **dynamic** computing environment for scientists.
	- • **Enhance existing infrastructures with "IaaS" cloud paradigms**

### **Evolutionary Approach**

- • **Complement existing services**, being fully transparent to upper layers
- • **Existing Grid middleware would continue** to provide the glue to federate the distributed resources and the services for high-level job and data management
- **Address the emerging IaaS cloud-like usage patterns**

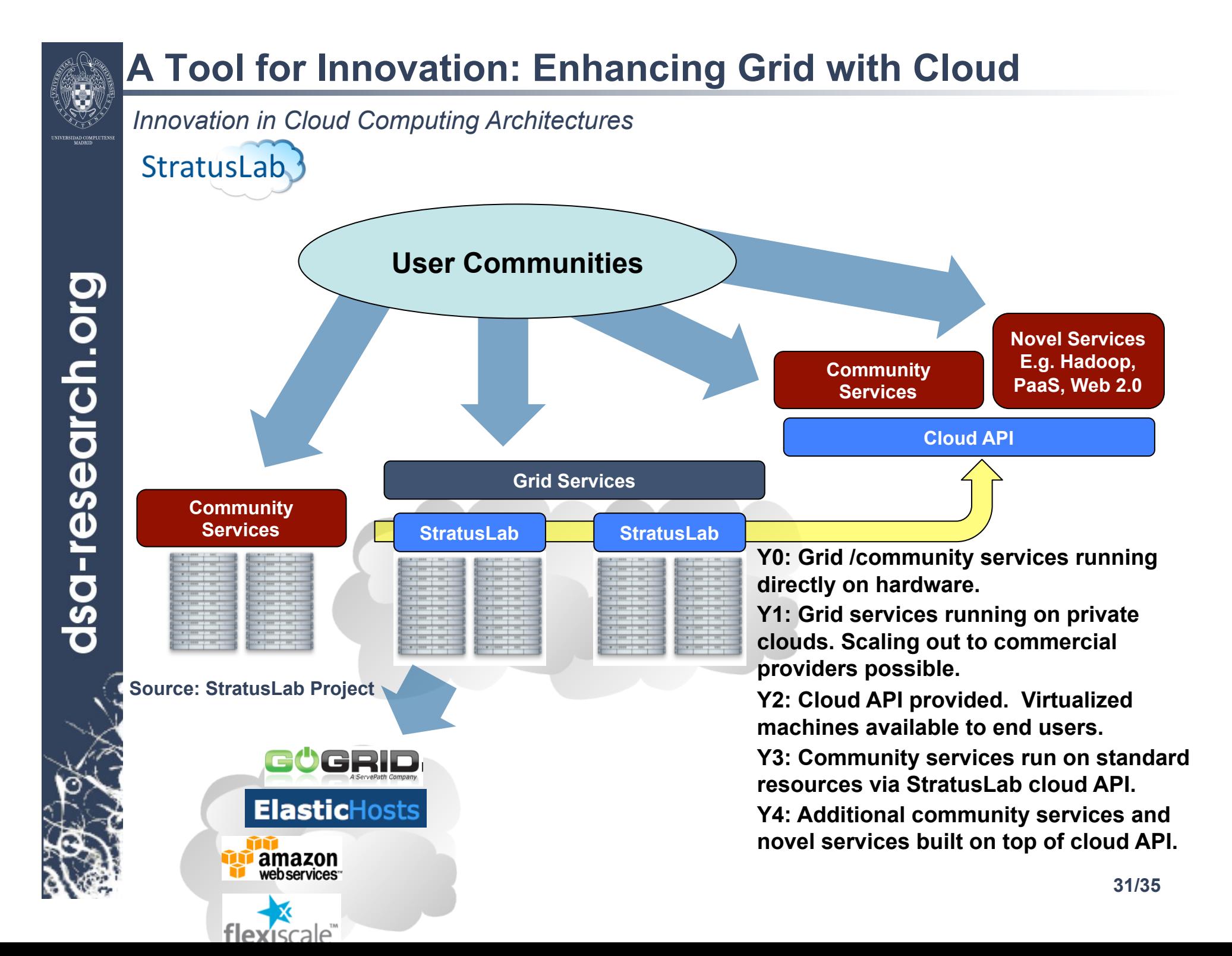

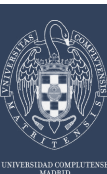

# **Outlook – The Data Center is the Computer**

*Innovation in Cloud Computing Architectures* 

#### **IT Resources will be the Next Utility**

- • **Future enterprise datacenters will look like private Clouds** supporting a flexible and agile execution of virtualized services, and combining local with public Cloud-based infrastructure to enable highly scalable hosting environments
- • **Growing number of domain specific and regional Cloud providers implementing a utility computing business model** by offering pay per use resources on-demand
- • **Public Clouds will be supported by a network of geographically distributed datacenters** for high availability, end-user service proximity, legal and policy issues…
- • **Public Clouds will be interconnected to meet fluctuating demands**
- • **Grid sites will offer infrastructure cloud-like interfaces** to address the new resource access demands from the community

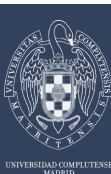

# **Outlook – Research and Technology Challenges**

*Innovation in Cloud Computing Architectures* 

### **Development of Elastic and Scalable Applications**

- • **Identification of limitations and bottlenecks** of business and scientific applications in Cloud environments
- • **Performance and reliability** of business and scientific applications in Clouds
- • **Novel applications** of Cloud Computing
- • **Grid, HPC and data-intensive computing** in Clouds

### **Cloud Interfaces and Management Tools**

- • **Novel architectural models** for private, public and hybrid Cloud infrastructures
- • **Federation, interoperability and portability** between Cloud providers
- • **Metering, monitoring and pricing models for cloud computing**
- • **Automatic management of elasticity**
- **Virtual Infrastructure Management and Enablement**
- • **Scalable management of physical resources and groups of VMs**
- • **QoS and resource allocation**
- Local and cross-site placement optimization algorithms for **energy efficiency,**  load balancing, and **high availability and SLA commitment.**
- • **Advance reservation of capacity**

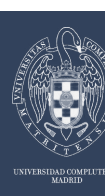

### **Thanks**

### **Funding Agencies**

- **European Commission**: RESERVOIR 2008-2011, EU agreement 215605
- **Ministry Science&Innovation**: HPCcloud 2010-2012, MICINN TIN2009-07146
- **Community of Madrid**: MEADIANET 2010-2013 CAM S2009/TIC-1468
- New EU Projects (StratusLab, BonFIRE, 4CaaSt) provide **funding until 2013**

### **Other Sponsors**

• **C12G Labs** dedicates an amount of its own engineering resources to support and develop OpenNebula **LABS** 

### **The OpenNebula Community**

- **The OpenNebula Team**: Ignacio M. Llorente, Ruben S. Montero, Tino Vazquez, Javier Fontan, Jaime Melis, Carlos Martín, Rafael Moreno, Daniel Molina, Borja Sotomayor…
- … and many **value community contributors** from several organizations

 **Your support and contribution are very much appreciated!** 

# **More Information**

# **More info, downloads, mailing lists at**

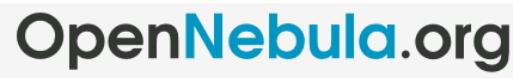

The Open Source Toolkit for Cloud Computing

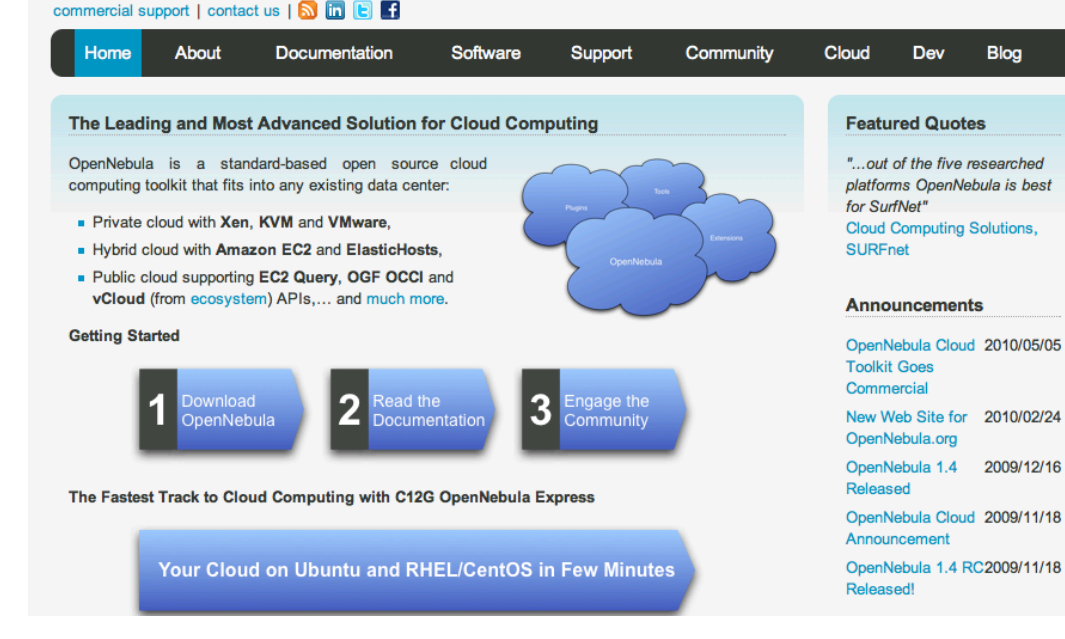

#### **Research References**

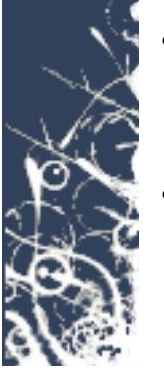

- B. Rochwerger, J. Caceres, R.S. Montero, D. Breitgand, E. Elmroth, A. Galis, E. Levy,I.M. Llorente, K. Nagin, Y. Wolfsthal, *"The RESERVOIR Model and Architecture for Open Federated Cloud Computing"*, **IBM Systems Journal**, Vol. 53, No. 4. (2009)
- B. Sotomayor, R. S. Montero, I. M. Llorente and I. Foster, *"Virtual Infrastructure Management in Private and Hybrid Clouds"*, **IEEE Internet Computing**, September/ October 2009 (vol. 13 no. 5)